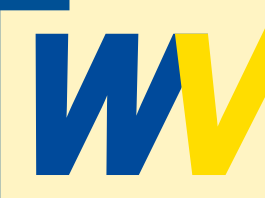

# Wirtschaftsvereinigung des<br>
Landkreises NEA-BW e.V.<br>
Neustadt, 19.07.2021<br> **Vereinbarung** *Landkreises NEA-BW e.V.*

Neustadt, 19.07.2021

### **Vereinbarung**

zwischen

WV Wirtschaftsvereinigung des Landkreises NEA-BW e.V. Konrad Adenauer Straße 1 91413 Neustadt/Aisch E-Mail: 1.vorstand@wv-neabw.de Fax: 09161 782475

im Folgenden Onlineshop

im Folgenden Vertragspartner

#### Präambel

Die Vertragsparteien beabsichtigen, künftig im Rahmen eines Kooperationsvertrages zum Betreiben eines Online-Shop-Marktplatzes zusammen zu arbeiten. Die Aufstellung dieses Vermittlungsportals ist derzeit noch in Arbeit. Das Portal ist noch nicht aktiv. Bereits jetzt möchten die Vertragspartner sich jedoch verbindlich dazu verpflichten, bei Fertigstellung des Konzepts zu den dann im Einzelnen noch auszuhandelnden Bedingungen an dem Projekt beteiligt zu sein. Das Ziel des Onlineshops ist es kostendeckend zu arbeiten und damit die lokale Wirtschaft zu fördern. Der Onlineshop arbeitet nicht gewinnorientiert.

#### § 1 Mitgliedschaft

Der Vertragspartner erklärt mit Wirkung zum (Datum einfügen) seine Mitgliedschaft bei dem Online-Shop-Marktplatz. Mit der Einrichtung des Mitgliedschaftskontos wird eine einmalige Einrichtungsgebühr in Höhe von 100,00 € zur Zahlung fällig. Diese ist auch bei der späteren Kündigung des Vertrages nicht erstattungsfähig. Bei Anmeldung bis zum 31.12.2021 entfällt die Einrichtungsgebühr.

#### § 2 Beiträge

Der Vertragspartner verpflichtet sich bereits jetzt zur Zahlung des Mitgliedschaftsbeitrages bei Eröffnung des Marktplatzes. Die Kosten hierfür stehen noch nicht fest, werden sich aber voraussichtlich bei einem monatlichen Beitrag von etwa 30,00 € bewegen. Darüber hinaus wird eine Umsatzbeteiligung in Höhe von 3 % der über den Marktplatz erzielten Umsätze mit dem Ziel der Erhaltung des Marktplatzes fällig werden. Für die Einrichtung wird eine einmalige Gebühr von 99,- Euro fällig (bei Anmeldung bis 31.12.2021 entfällt die Einrichtungsgebühr)

#### § 3 Leistungen des Onlineshops

Der Onlineshop verpflichtet sich, dem Vertragspartner einen Marktplatz auf dem einzurichtenden Onlineshop zur Verfügung zu stellen. Er wird dort seine regionalen Produkte anbieten und vertreiben können. Die technischen Voraussetzungen hierfür werden seitens des Onlineshops gestellt. Ein technischer Support für den Marktplatz wird eingerichtet. Im Mitgliedsbeitrag sind die Kosten hierfür enthalten.

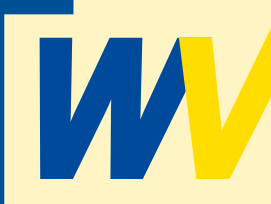

## *Landkreises NEA-BW e.V.*

#### § 4 Kündigung

Wirtschaftsvereinigung des<br>
Landkreises NEA-BW e.V.<br>
sa Kündigung<br>
Sa Kündigung<br>
Der Vertragspartner verpflichtet sich zu einer Mitgliedschaft für die Dauer von mindestens 1<br>
Mindestlautzeit ist beidereiseits eine ordentli Der Vertragspartner verpflichtet sich zu einer Mitgliedschaft für die Dauer von mindestens 12 Monaten. Während dieser Mindestlaufzeit ist beiderseits eine ordentliche Kündigung ausgeschlossen. Eine außerordentliche Kündigung aus wichtigem Grund bleibt hiervon unberührt. Nach Ablauf der Mindestlaufzeit ist das Vertragsverhältnis beiderseits ordentlich kündbar mit einer Frist von 2 Monaten zum Monatsende. Beiträge sind geschuldet bis zur Beendigung der Mitgliedschaft. Ob während der Kündigungsfrist der Onlineshop aktiv genutzt wird, ist hierbei unerheblich. Maßgeblich ist lediglich, ob der Onlineshop genutzt werden könnte.

#### § 5 Hauptvertrag

Die Vertragsparteien vereinbaren, einen Hauptvertrag zu schließen, der die noch nicht feststehenden Details des Marktplatzes dann enthalten wird, sowie die bereits hier verbindlich geregelten wesentlichen Vertragspflichten. Der Hauptvertrag wird dem Vertragspartner mit Eröffnung des Onlineshops übermittelt. Mit den wirksamen Zu-Stande-Kommen des Hauptvertrages wird dann dieser Vorvertrag einvernehmlich aufgehoben. Es gelten dann fortan die Bestimmungen des Hauptvertrages.

Alle Beträge sind Netto zzgl. der geltenden Mehrwertsteuer.

le Low

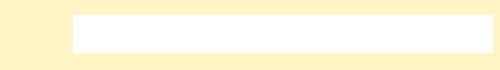

Datum, Unterschrift Onlineshop Datum, Unterschrift Vertragspartner

**Drucken**